# Поиск информации в Интернет

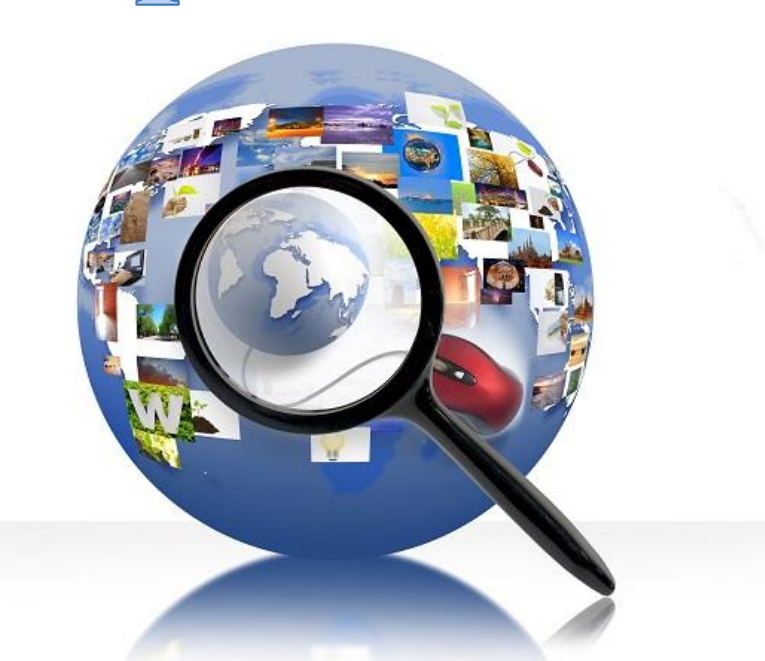

*Интернет* — это общедоступная глобальная компьютерная сеть, которая делится на множество подсетей связывающих между собой компьютеры, и, имеющая набор стандартных правил протоколы, с помощью которых пользователь может передавать и получать различную информацию.

*Поиск информации* – одна из самых востребованных на практике задач, которую приходится решать любому пользователю Интернета.

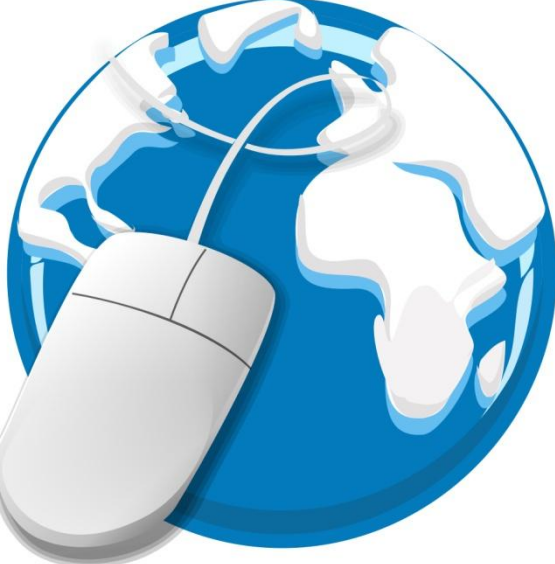

## Понятие компьютерной сети

*Компьютерная сеть -* совокупность компьютеров, соединённых с помощью каналов связи в единую

систему

Какие возможности нам предоставляет глобальная компьютерная сеть Интернет?

Поиск информации

Общение в соц. сетях

Учёба через Интернет

Скачивание фото, музыки, видео

**Типы сетей (***по территориальному расположению***):**

✔ **глобальные сети**;

✔ **региональные сети**;

✔ **локальные сети**.

### *Глобальные сети*

**Интернет** – глобальная компьютерная сеть, объединяющая локальные, региональные сети по протоколу **TCP/IP**

Каждый компьютер, подключенный к сети имеет уникальный **IP-адрес** (*состоит из четырех чисел в диапазоне от 0 до 255, разделенных точками, например: 81.19.70.3* )

## *Доменная система имен*

**DNS (***Domain Name System*) – ставит в соответствие IPадресу уникальное доменное имя

Домены верхнего уровня бывают 2-х типов: **географические** (двухбуквенные - **ru, us**) **административные** (трехбуквенные – **com, edu**)

Основной характеристикой каналов передачи информации является их пропускная способность (скорость передачи информации).

Пропускная способность канала равна количеству информации, которое может передаваться по нему в единицу времени.

Пропускная способность измеряется в бит/с, байт/с, Кбит/с, Кбайт/с, и т.д.

## Основные ресурсы Интернет

**WWW** (*World Wide Web, всемирная паутина*) - совокупность взаимосвязанных гипермедийных документов, с возможностью ссылаться друг на друга

**FTP** (*File Transfer Protocol, протокол передачи файлов*) - хранилище и система пересылки всевозможных файлов

**E-mail** (*электронная почта*) - система пересылки электронных писем.

**Telnet** - сервис для удалённого управления компьютерами (*позволяет подключиться к удалённому компьютеру и работать с его ресурсами*)

**IRC** (*Chat*) - общение пользователей в реальном режиме времени посредством ввода текста с клавиатуры

## Основные понятия Интернет

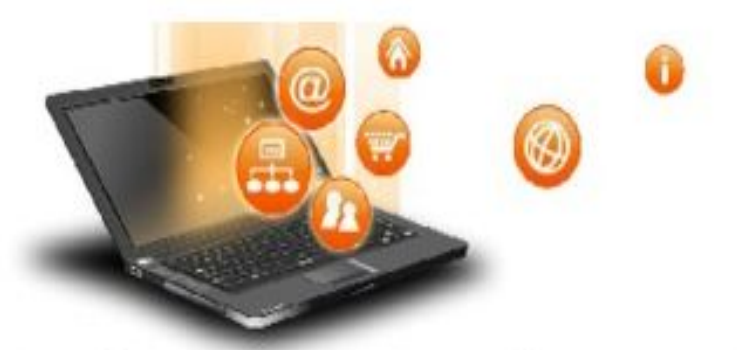

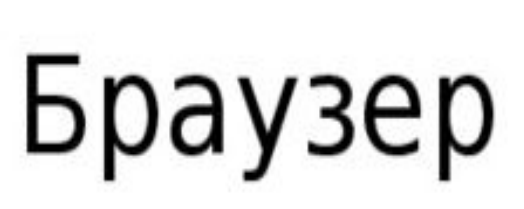

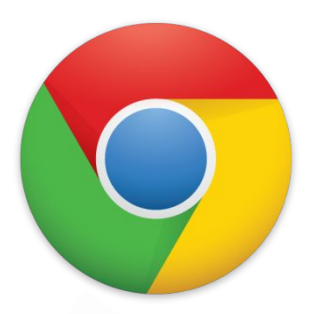

Работая в сети, необходимо быстро ориентироваться в имеющемся объеме информации. И помогают нам в этом специальные программы, которые называются браузерами.

программное обеспечение для Браузер просмотра веб - сайтов, то есть для запроса веб страниц (преимущественно из Сети), их обработки, вывода и перехода от одной страницы к другой.

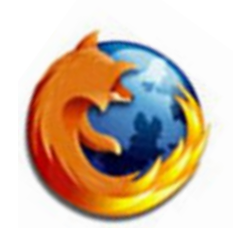

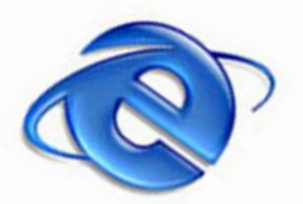

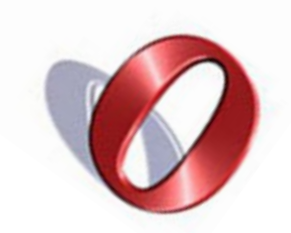

## Основные понятия Интернет

**Поисковые системы** (*поисковик, поисковый сервер, поисковая машина*) - инструмент для поиска информации в Интернете

**Сервер** - это компьютер со специальным ПО, который является главным в сети, обеспечивает ее работу*.*

**Веб-сервер** — компьютер, принимающий запросы от клиентов (*веб-браузеров*), и выдающий им ответы, как правило, вместе с HTML-страницей, изображением, файлом, или другими данными

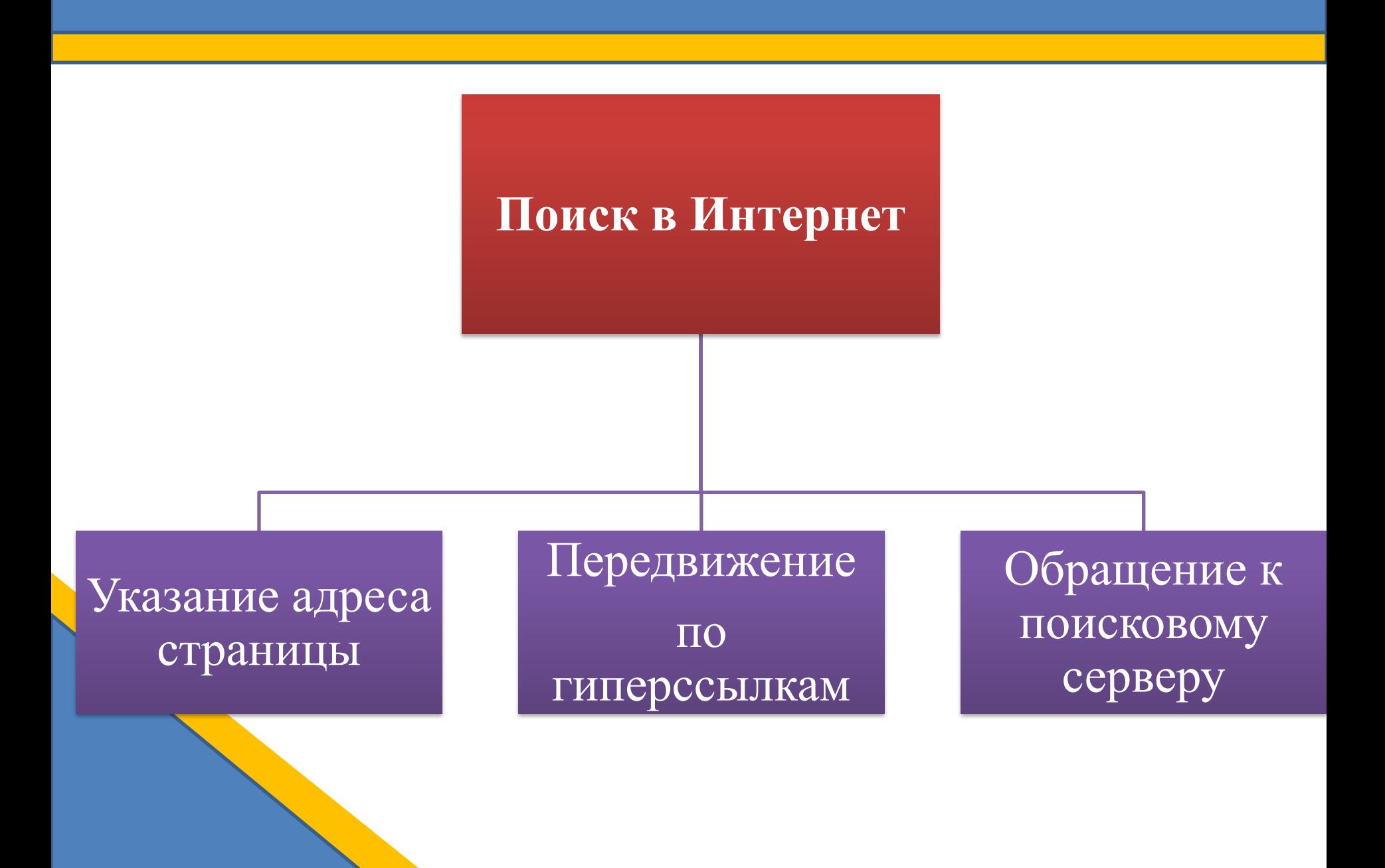

*1) Указание адреса страницы***.** Это самый быстрый способ поиска, но его можно использовать только в том случае, если точно известен адрес документа.

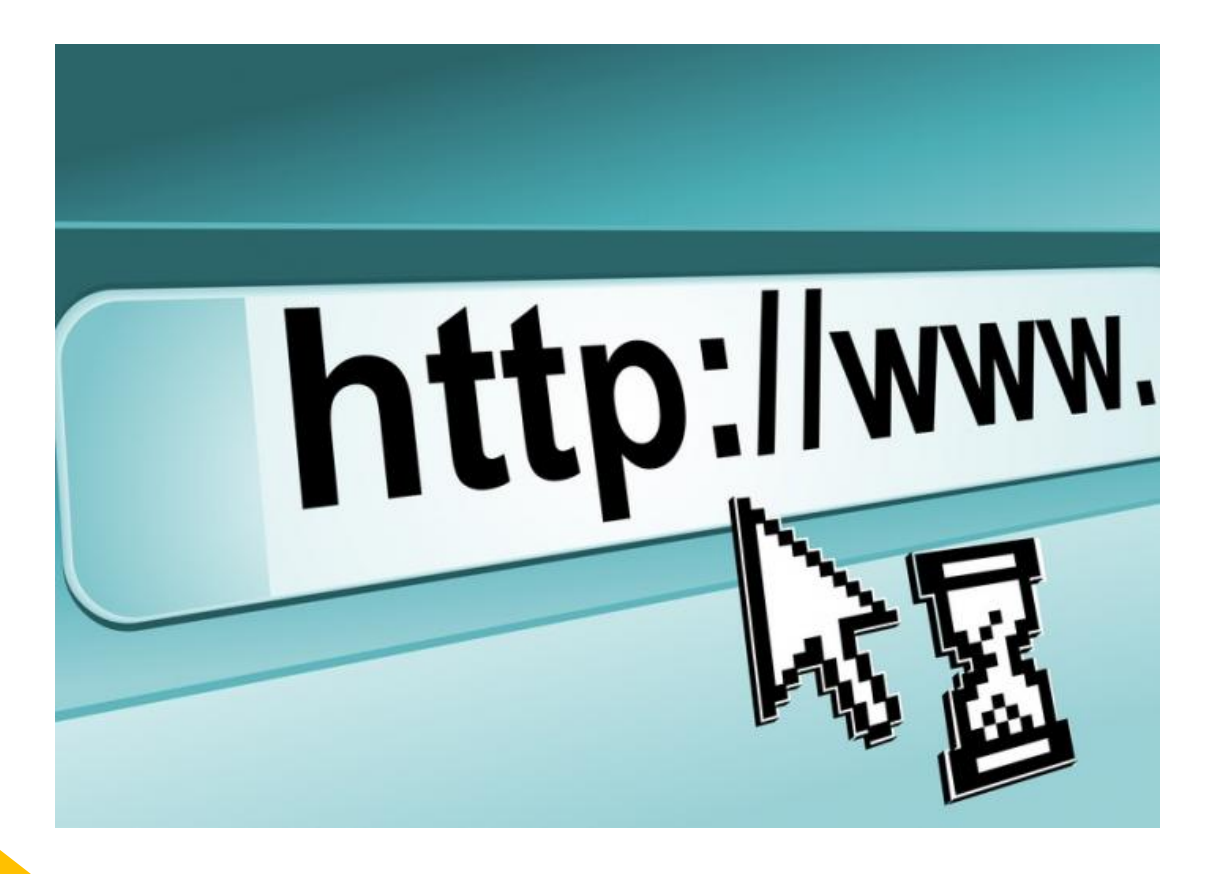

#### *2) Передвижение по гиперссылкам.*

**Гиперссылка** – это текстовый или графический условный элемент (код) гипертекстового документа, который связан, с целью перехода по нему, с другим отдельным элементом этого документа или любым другим файлом, находящимся как на этом же ресурсе, так и на любом другом постороннем ресурсе (компьютере, сервере).

Это наименее удобный способ, так как с его помощью можно искать документы, только близкие по смыслу текущему документу.

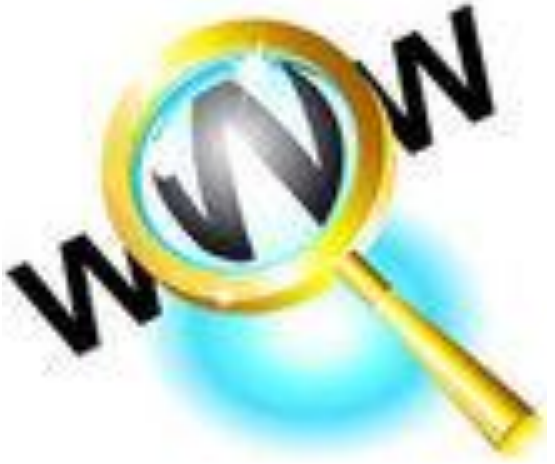

**3)** *Обращение к поисковому серверу.* Наиболее удобный способ поиска информации. В настоящее время в русскоязычной части Интернет популярны следующие поисковые серверы:

- Яndex;
- Rambler;

Google.

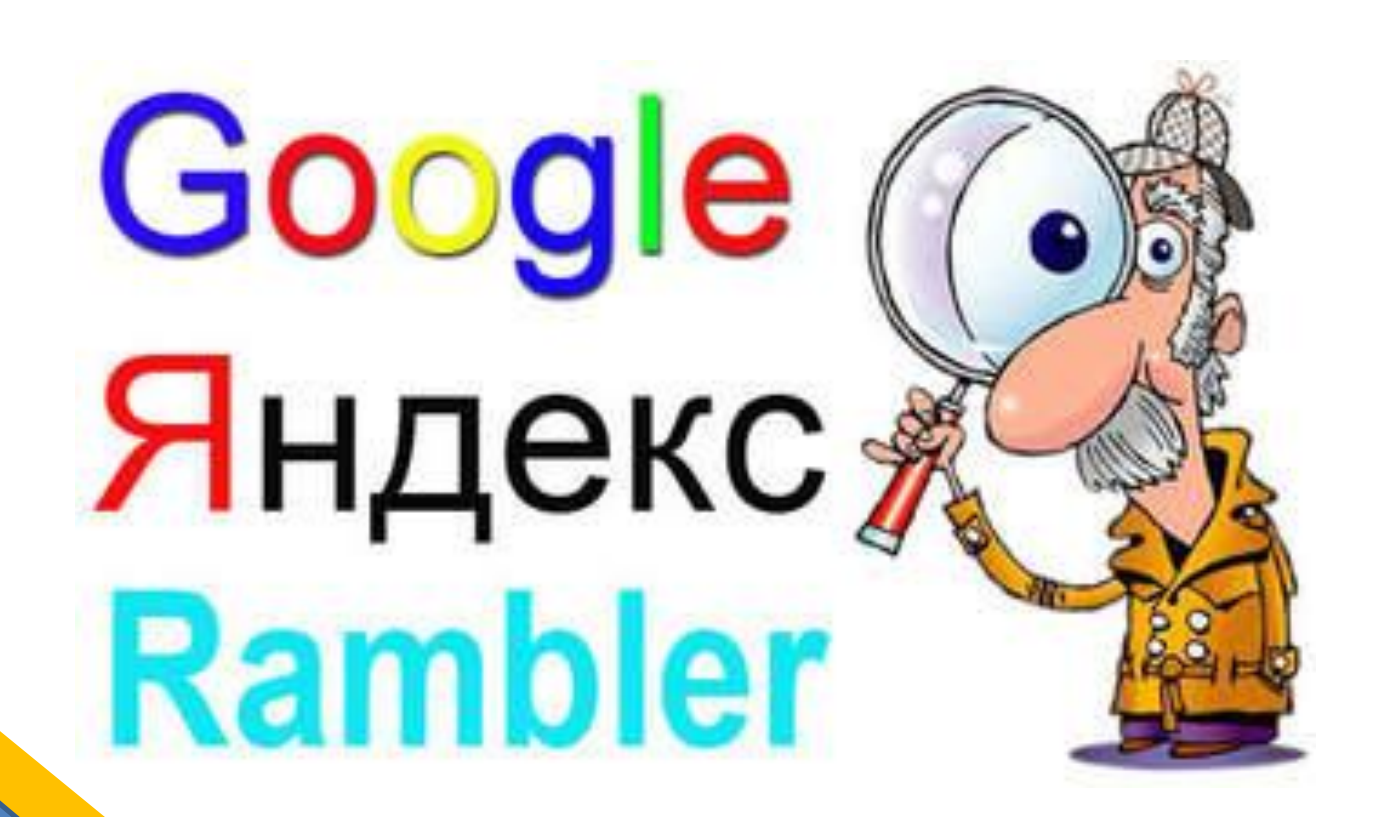

#### **Поисковые серверы**

*Поисковый сервер* содержит большое количество ссылок на самые различные документы, и все эти ссылки систематизированы в тематические каталоги.

По принципу действия **поисковые системы делятся на** два типа:

- *• поисковые каталоги;*
- *• поисковые индексы*.

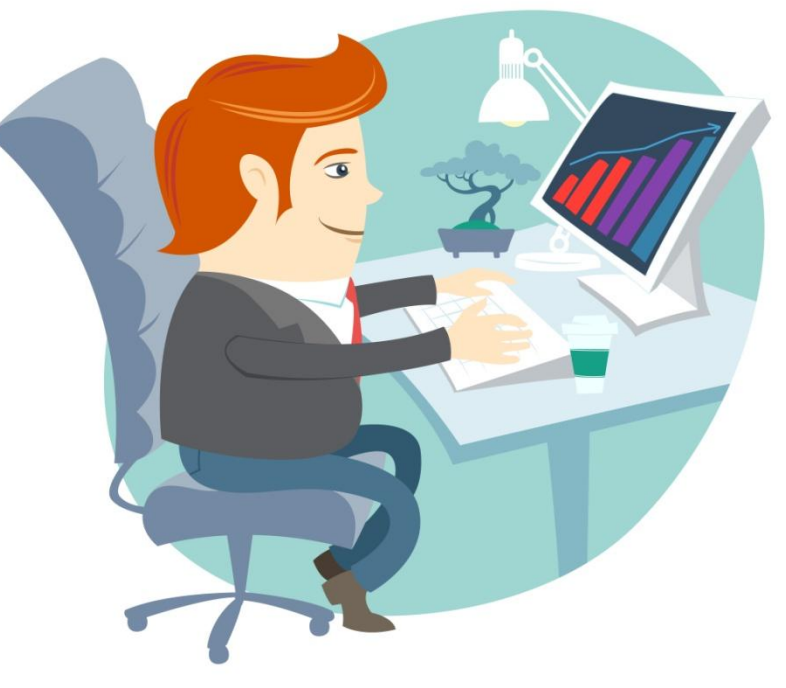

Поисковые каталоги служат для тематического поиска.

Информация на этих серверах структурирована по темам и подтемам. Имея намерение осветить какую-то узкую тему, нетрудно найти список web-страниц, ей посвященных.

Каталог ресурсов в Интернете или каталог интернет-ресурсов или просто интернет-каталог — структурированный набор ссылок на сайты с кратким их описанием.

#### **Поисковые индексы**

*Поисковые индексы* работают как алфавитные указатели. Клиент задает слово или группу слов, характеризующих его область поиска, — и получает список ссылок на web-страницы, содержащие указанные термины.

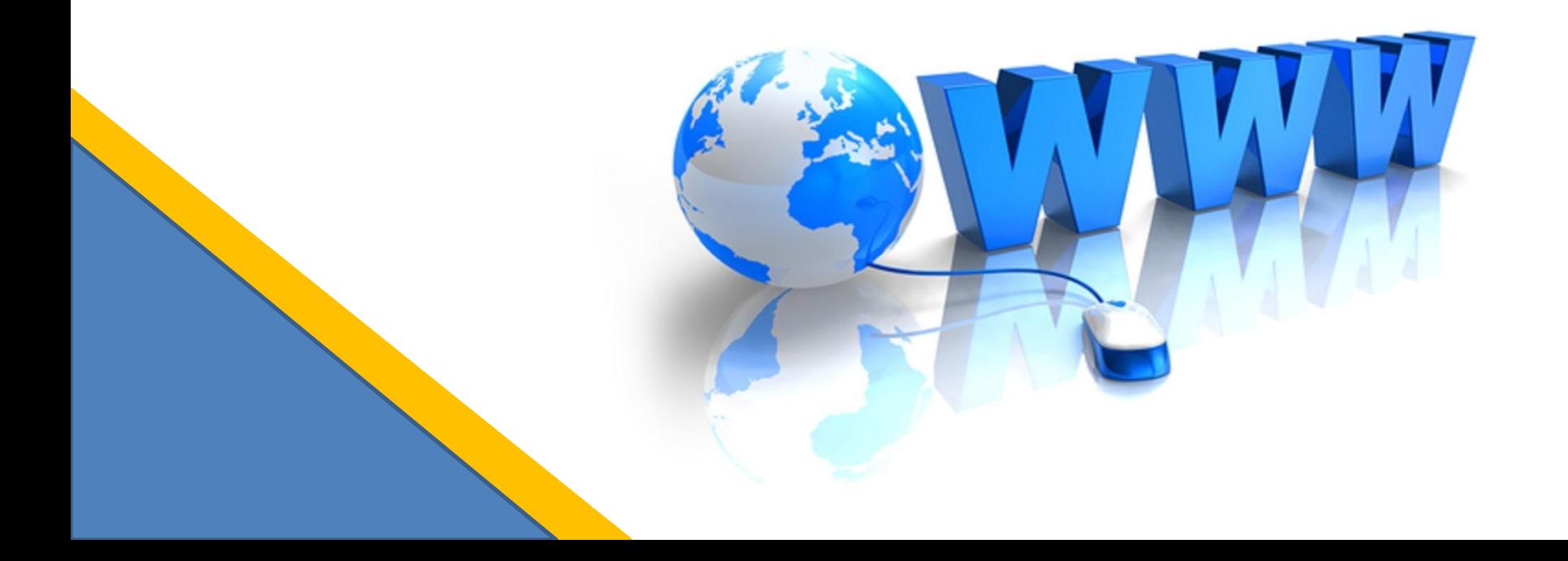

#### **Язык запросов поисковой системы**

Группа ключевых слов, сформированная по определенным правилам – с помощью *языка запросов*, называется запросом к поисковому серверу. Языки запросов к разным поисковым системам очень похожи.

Рассмотрим правила формирования запросов на примере поисковой системе Яndex.

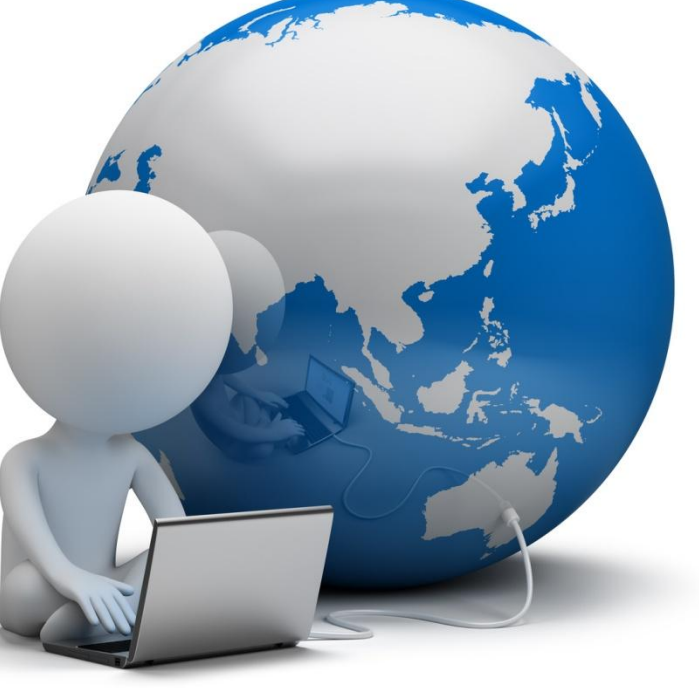

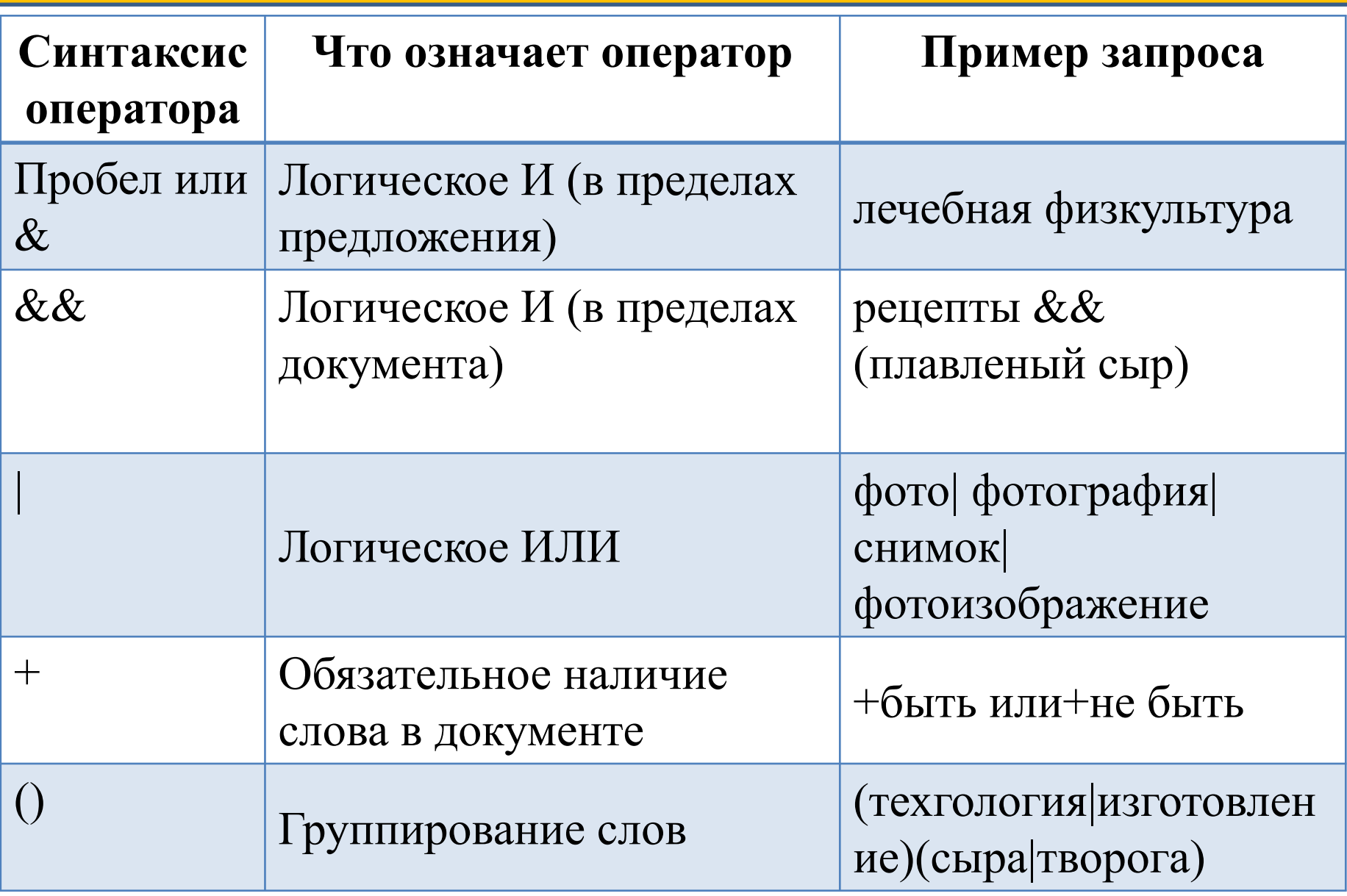

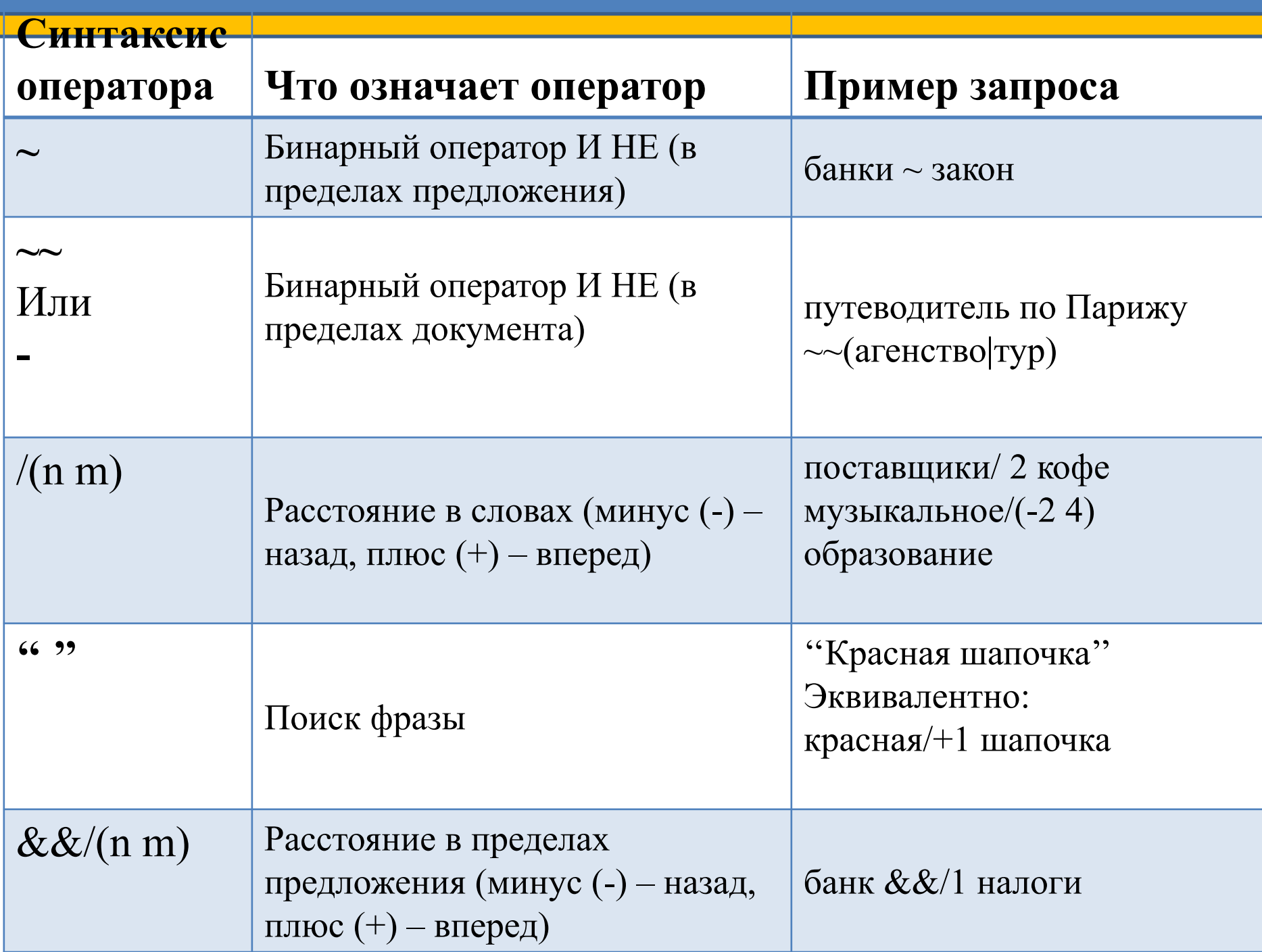

Чтобы получить лучшие результаты поиска, необходимо запомнить несколько простых правил:

- 1) Искать информацию не по одному ключевому слову.
- 2) Лучше не вводить ключевые слова с прописной буквы, т.к. это может привести к тому, что не будут найдены те же слова, написанные со строчной буквы.
- 3) Если в итоге поиска вы не получили никаких результатов, проверьте, нет ли в ключевых словах орфографических ошибок.

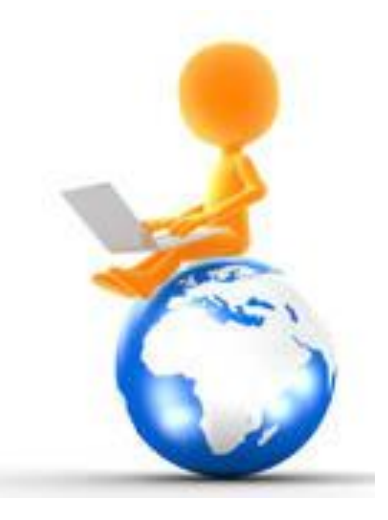

#### **Задание 1**

В таблице приведены запросы к поисковому серверу. Для каждого запроса указан его код — соответствующая буква от А до Г. Расположите коды запросов слева направо в порядке возрастания количества страниц, которые нашёл поисковый сервер по каждому запросу. По всем запросам было найдено разное количество страниц. Для обозначения логической операции «ИЛИ» в запросе используется символ «|», а для логической операции «И» — «&»:

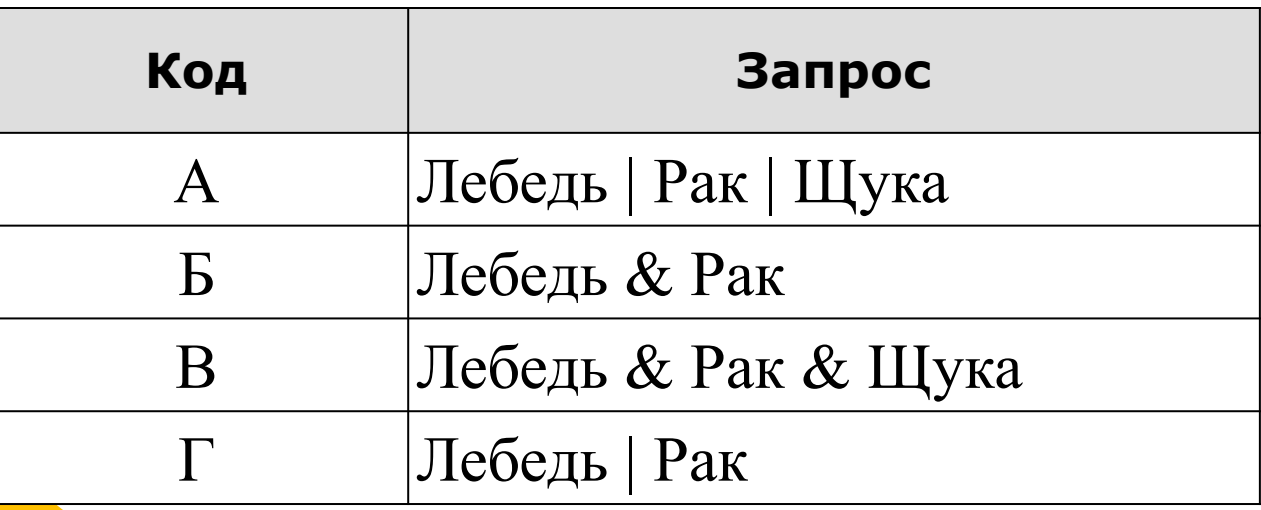

#### **Задание 2**

В таблице приведены запросы к поисковому серверу. Для каждого запроса указан его код — соответствующая буква от А до Г. Расположите коды запросов слева направо в порядке возрастания количества страниц, которые нашёл поисковый сервер по каждому запросу. По всем запросам было найдено разное количество страниц. Для обозначения логической операции «ИЛИ» в запросе используется символ «|», а для логической операции «И» — «&»:

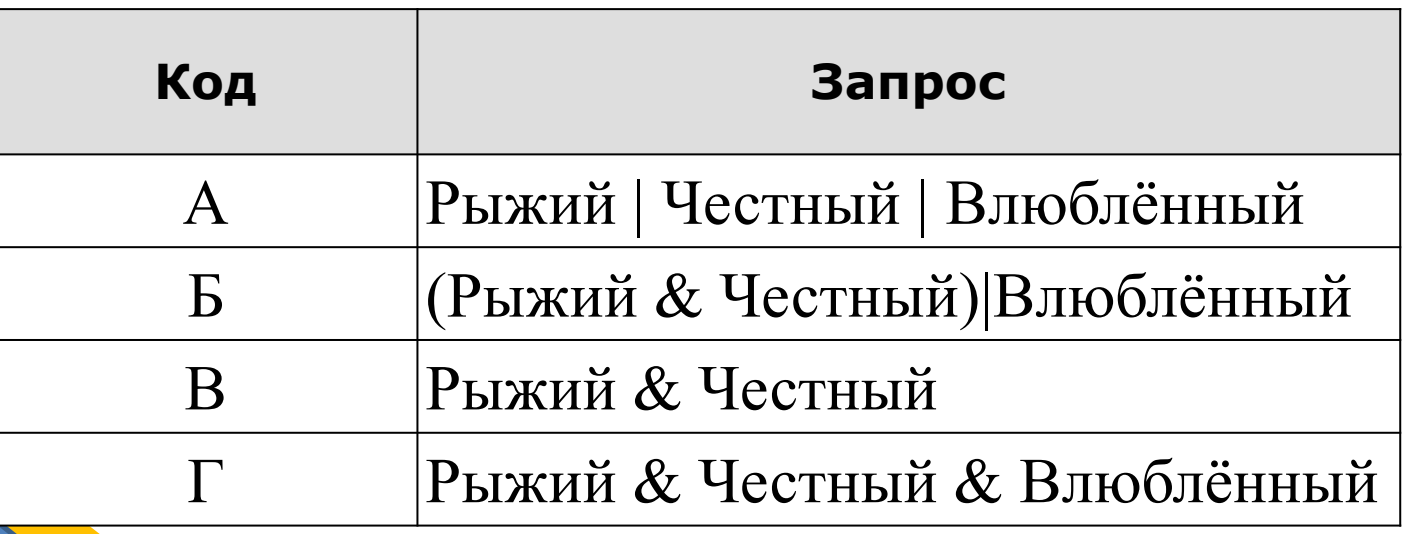

## "Передача информации между компьютерами"

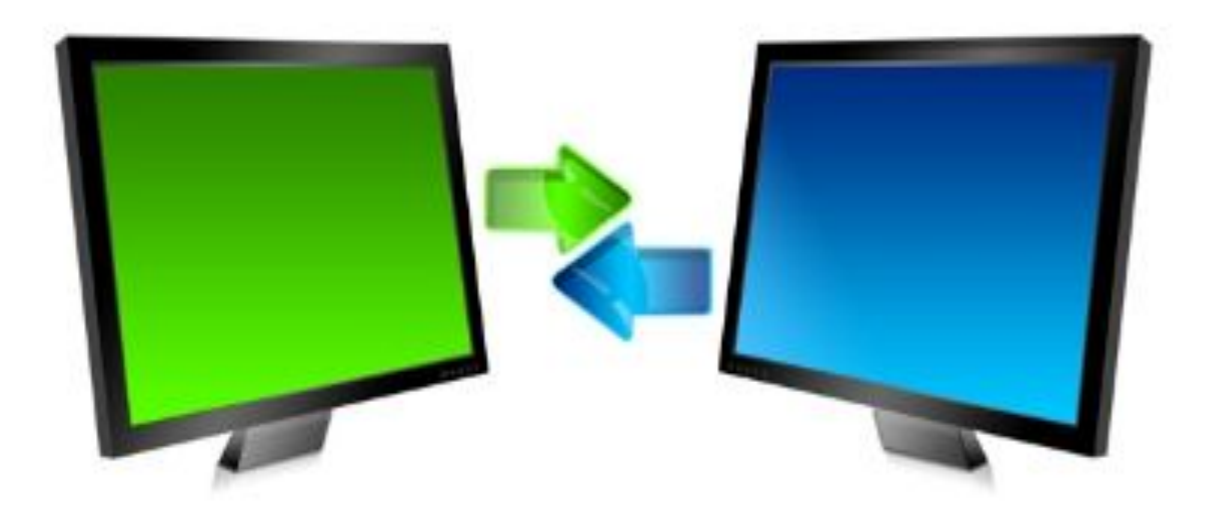

#### Есть три основных способа организации межкомпьютерной связи:

1. Объединение двух рядом расположенных компьютеров специальным кабелем;

2. Передача данных от одного компьютера к другому посредством модема с помощью проводных, беспроводных или спутниковых линий связи;

3.Объединение компьютеров в компьютерную сеть.

Часто при организации связи между двумя компьютерами за одним компьютером закрепляется роль поставщика ресурсов (программ, данных и т.д.), а за другим - роль пользователя этих ресурсов.

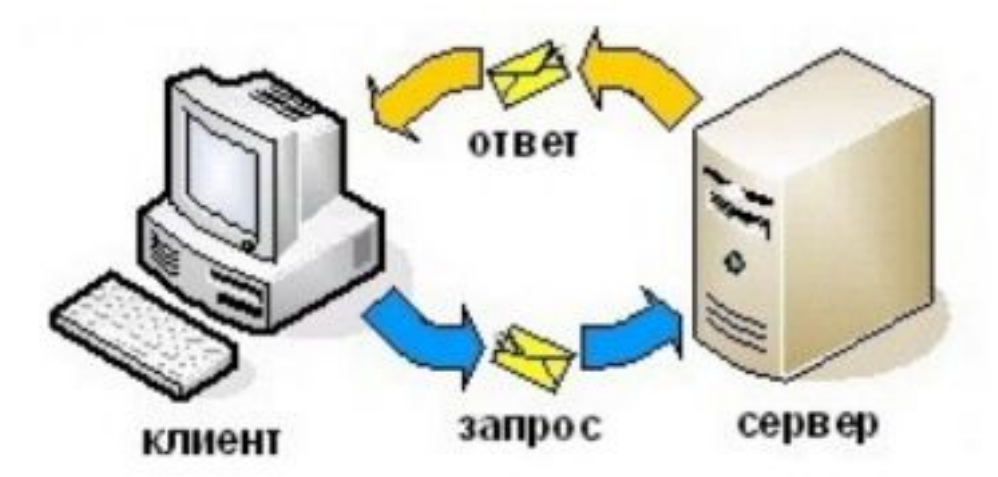

В этом случае первый компьютер называется сервером, а второй - клиентом или рабочей станцией.

Работать можно только на компьютере-клиенте.

#### Для соединений в сетях используется специальное оборудование:

1. Сетевые интерфейсные адаптеры для приёма и передачи данных

- 2. Сетевые кабели
- 3. Коннекторы (соединители)<sub>≡</sub> для подключения кабелей к компьютеру.

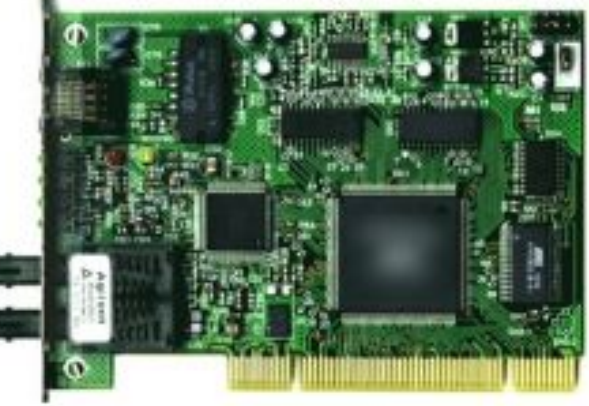

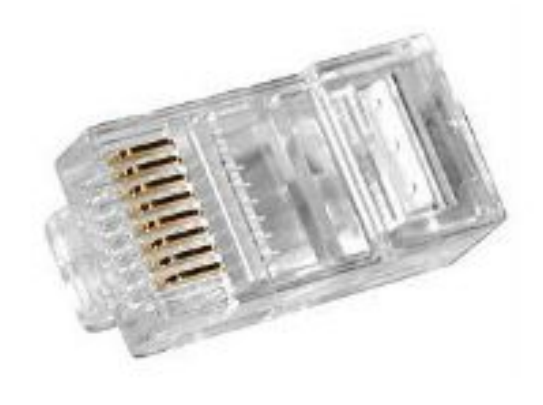

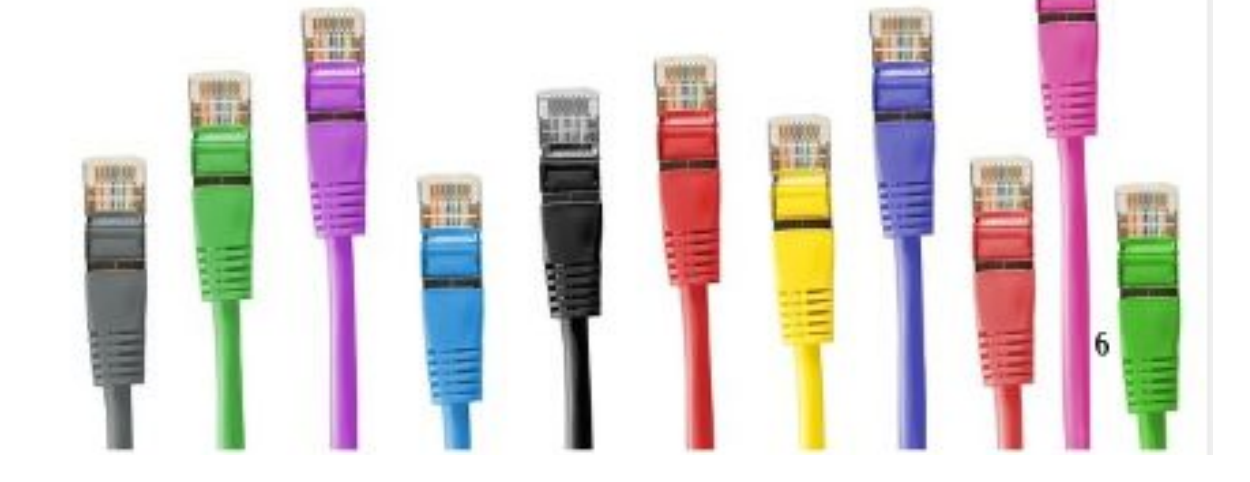

4. Разъёмы для соединения отрезков кабеля.

5. Трансиверы - повышают уровень качества передачи данных по кабелю, отвечают за приём сигналов из сети и обнаружение конфликтов.

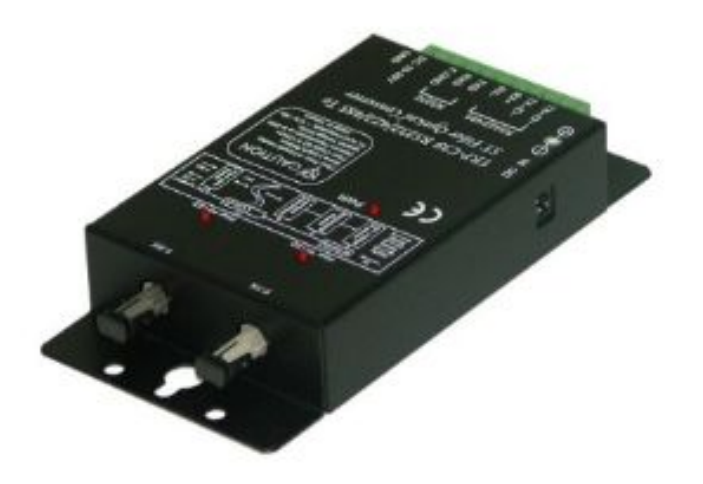

#### 6. Хабы (концентраторы) и коммутирующие хабы (коммутаторы) - расширяют топологические, функциональные и скоростные возможности компьютерных сетей.

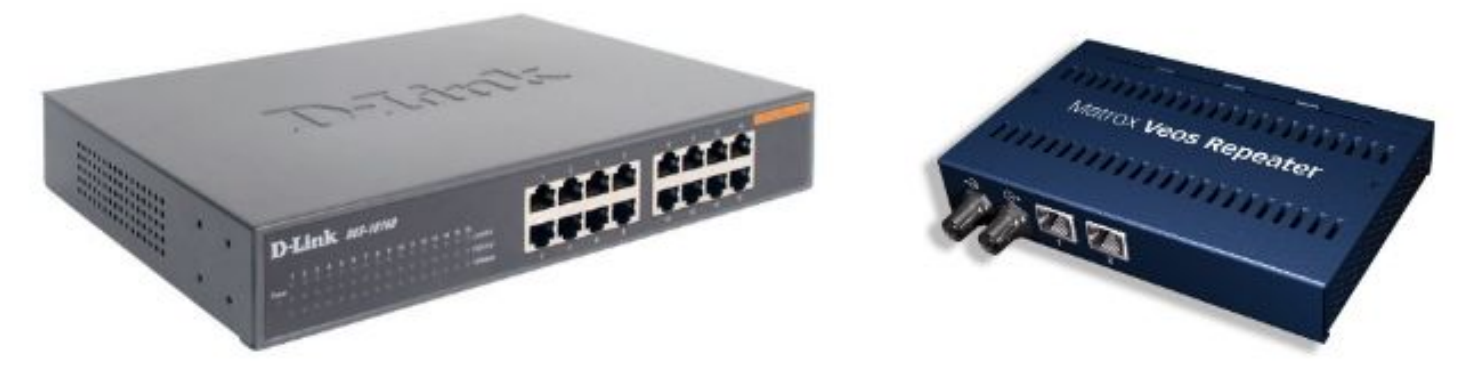

7. Повторители усиливают сигналы, передаваемые по кабелю при его большой длине.

#### Классификация компьютерных сетей.

По степени географического распространения сети делятся на:

1.Локальные

2. Городские

3. Корпоративные

4. Глобальные

Локальная сеть (ЛВС) – сеть, связывающая ряд компьютеров в зоне, ограниченной пределами одной комнаты, здания или предприятия.

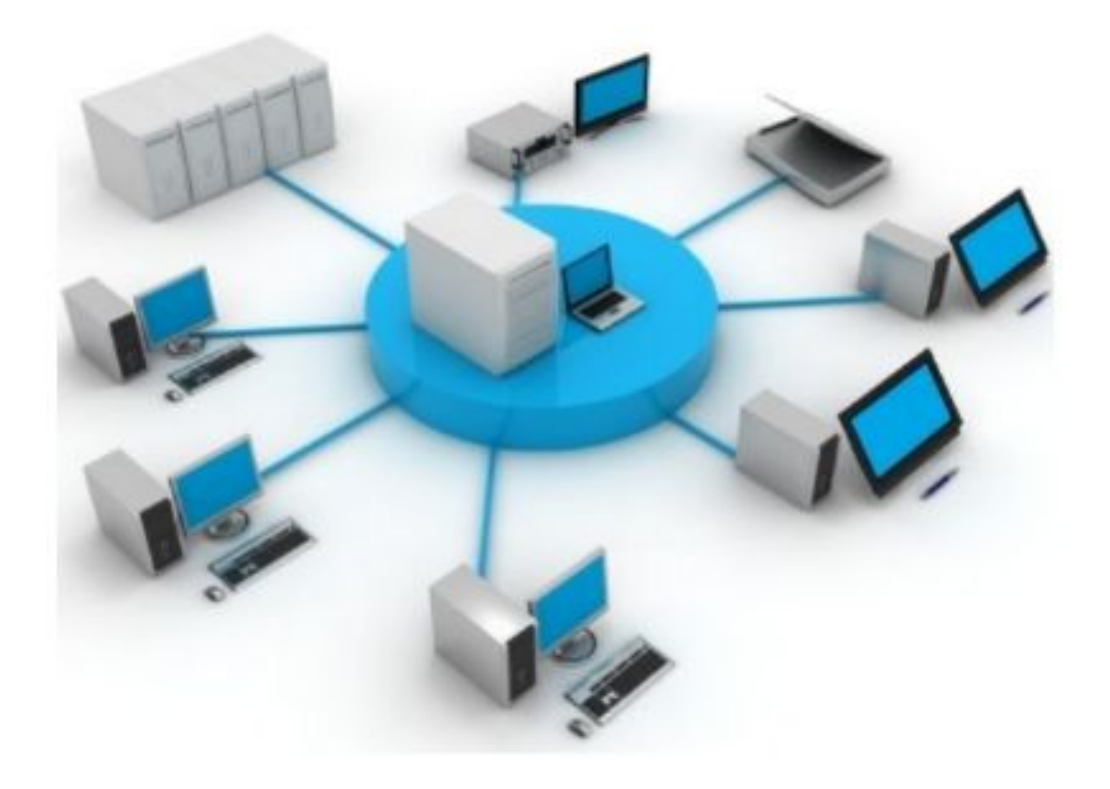

Способ, которым организована связь компьютеров ЛВС между собой называется -

**Топологией локальной сети** (архитектурой, конфигурацией).

Существуют три основные топологии, входящие в состав ЛВС:

1. «Шина». Все компьютеры подключаются

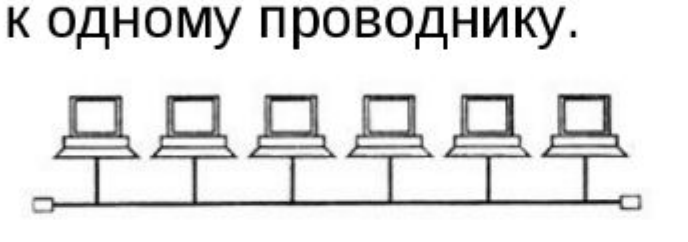

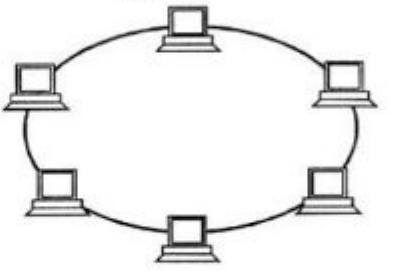

1

2. «Кольцо». Каждый компьютер связан с двумя соседними.

#### 3. «Звезда».

От каждого компьютера идёт свой кабель, подсоединяемый к устройству, специальному которое объединяет компьютеры.

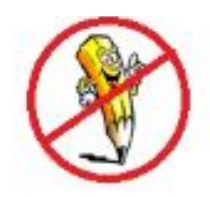

#### Объединение локальных сетей

Для соединения локальных сетей используются устройства, которые различаются между собой по назначению и возможностям.

Мост – связывает две локальные сети. Передаёт данные между сетями в пакетном виде, не производя в них никаких изменений.

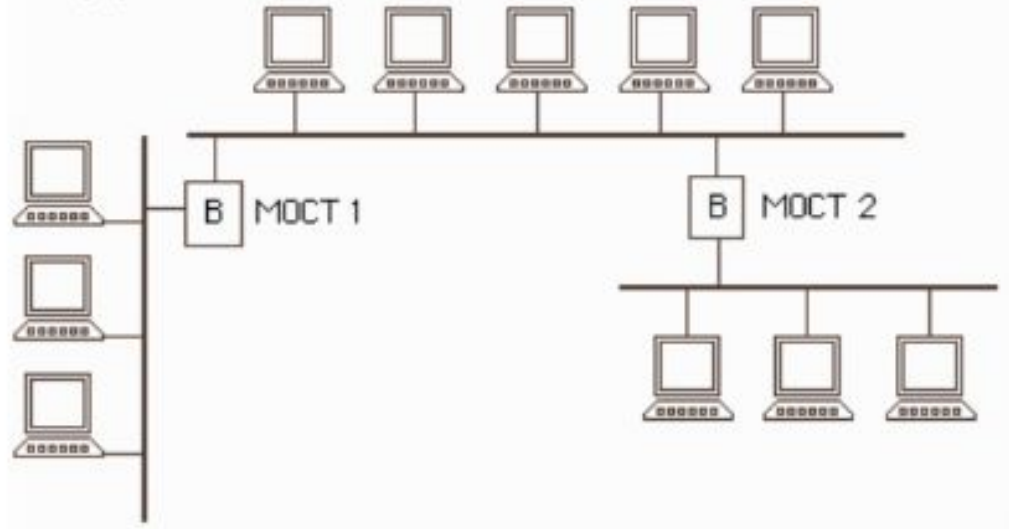

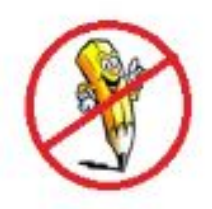

Маршрутизатор - специализированный сетевой компьютер. Может связывать разнородные сети различных архитектур.

Мостовой маршрутизатор - это гибрид моста и маршрутизатора, который сначала пытается выполнить маршрутизацию, а в случае неудачи переходит в режим моста.

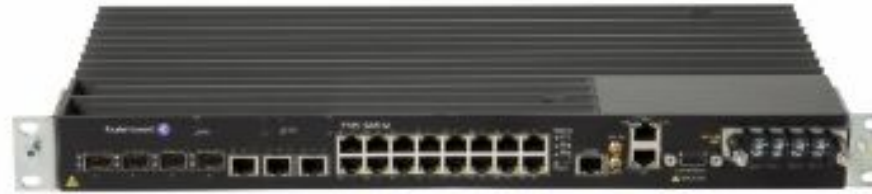

Шлюз, в отличие от моста, применяется в случаях, когда соединяемые сети имеют различные сетевые протоколы.

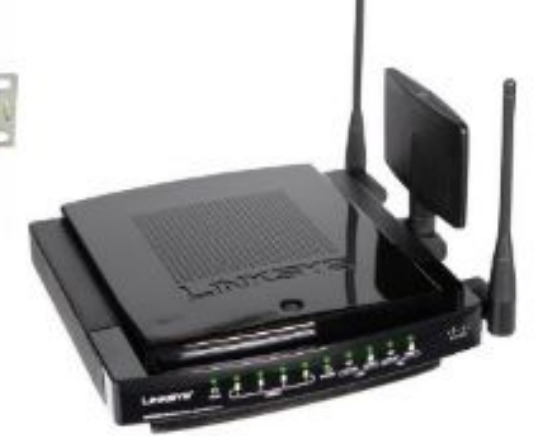

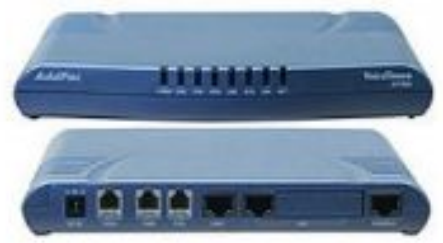

#### Беспроводные сетевые технологии различают по масштабу действия радиосистем:

1. Персональные сети WPAN. (Bluetooth)

2. Локальные сети WLAN. (Wi-Fi)

3. Беспроводные сети масштаба города WMAN. (WIMAX).

4. Беспроводные глобальные сети WWAN. (технологии сотовой связи: GPRS, EDGE, 3G и др.)

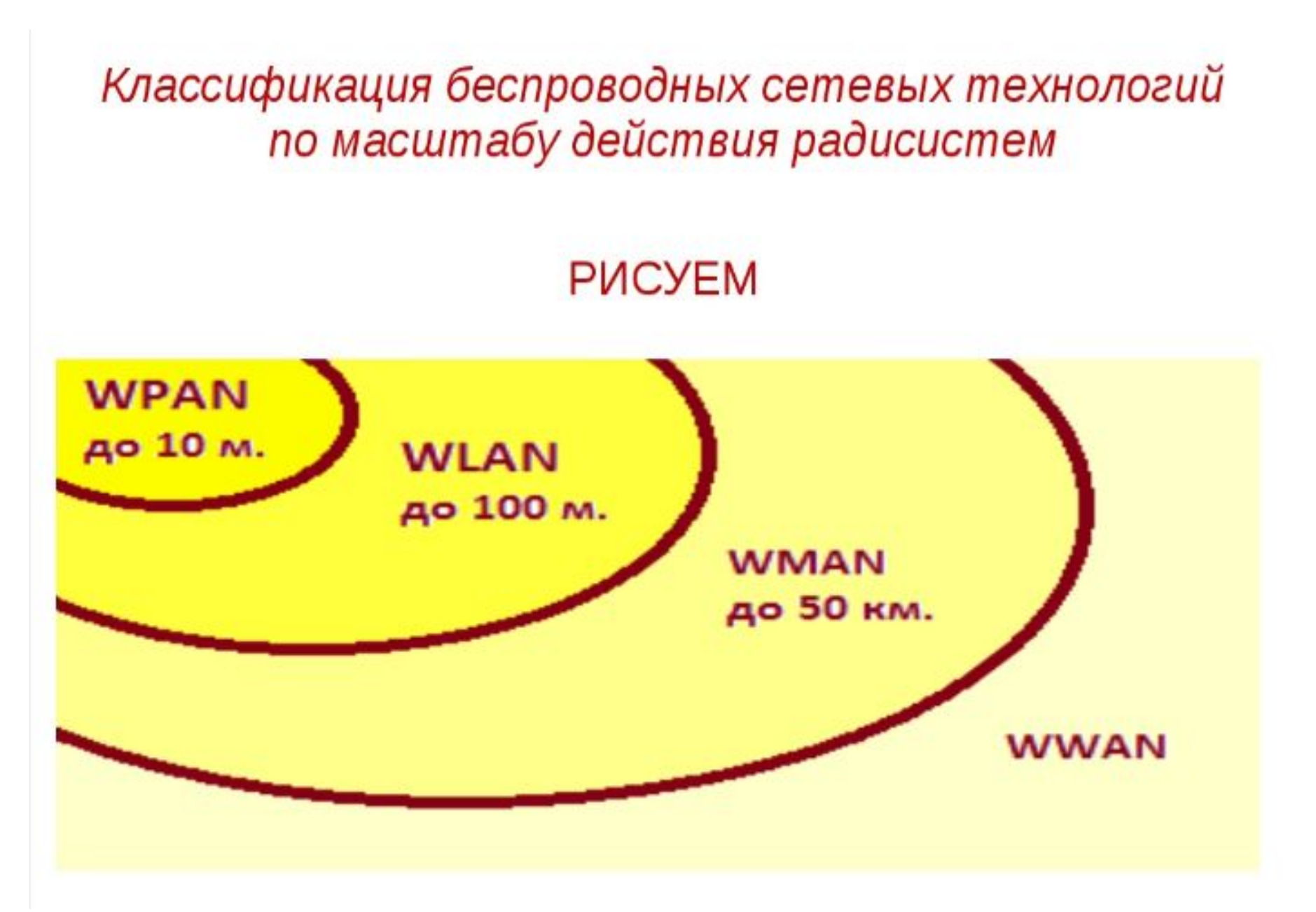

## Спасибо за внимание